# **PLANIFICACIÓN DE LA ASIGNATURA**

## **Tecnologías Audiovisuales: EDICIÓN**

# **DEFINICIÓN DE LA PUNTUACIÓN**

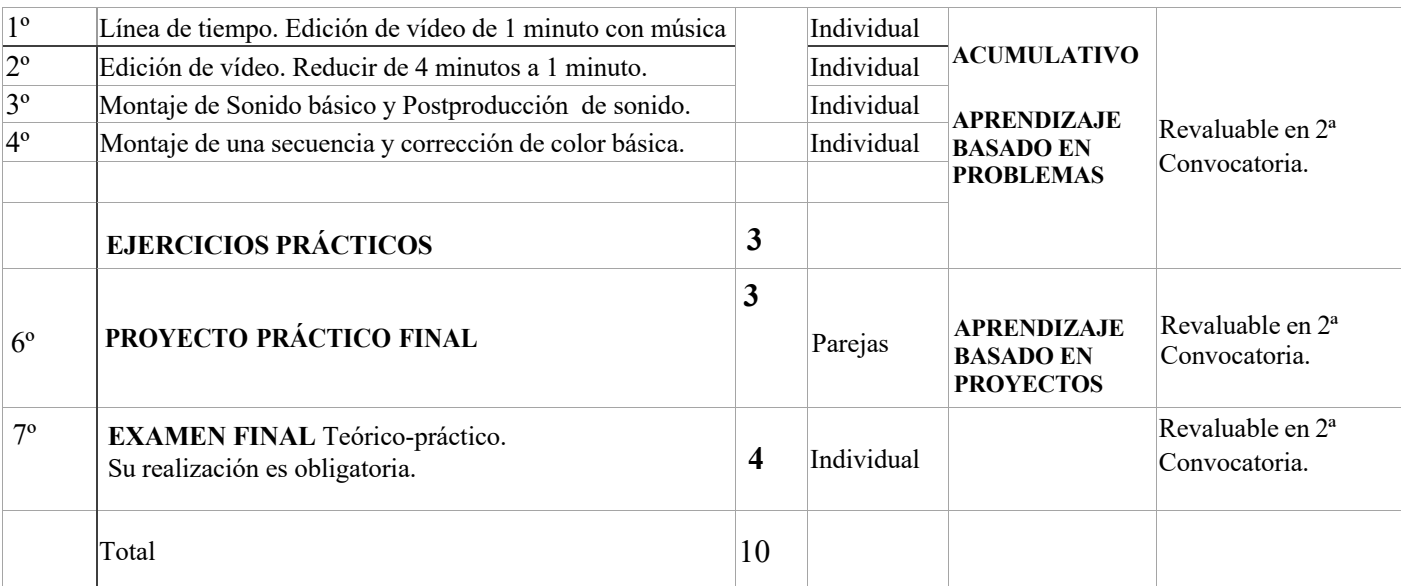

La asistencia a clase es obligatoria. Porcentaje mínimo de asistencia a clase es del 80% tanto en teoría como en practica. Hay que marcarla en el Aula Virtual.

Para poder sumar la calificación de la parte practica a la nota de la parte teórica, será necesario aprobar ambas y así obtener como mínimo un 5 (aprobado). Si se obtiene un sobresaliente en los ejercicios prácticos (del 1 al 6), pero se suspende el 7 significa que hay que a extraordinaria por no aprobarlo, pero estos ejercicios son revaluables. Igualmente habiendo ya aprobado debe realizar el examen final de manera obligatoria.

La convocatoria de junio contendrá todos los ejercicios de la asignatura y el trabajo final si se llegara a suspender. La nota máxima será un 10, siendo necesario lograr como mínimo un 5 para obtener el aprobado en la asignatura. Para poder presentarse al examen final es obligatorio haber entregado los ejercicios prácticos y el trabajo final. El no presentarlos obliga a presentarse en extraordinaria con todo. Quien suspenda uno o más ejercicios puede presentarse a extraordinaria siempre que haya suspendido. Si alguien suspende algún ejercicio pero aprueba el proyecto final y aprueba no puede así quiera presentarse a extraordinaria. Es decir, **extraordinaria** no es recuperativo.

Equipos de prácticas y de trabajo

Las parejas del trabajo final deben estar formados por los integrantes de mismo grupo de prácticas.

**Trabajo Práctico final.** Se deberán formar **36 equipos** de **2 integrantes** y alguien deberá trabajar individualmente. La formación de los equipos es decisión vuestra, siempre que sean del mismo grupo de práctica, ya que se entiende que para hacer el trabajo final es bueno que tenga cierta afinidad o que se conozcan. En el **grupo 1** deben formarse **18** grupos de **dos integrantes**. Igualmente, en el **grupo 2** debe formarse **18** grupos de **dos integrantes**. No se aceptan más grupos ni menos. Es necesario e imprescindible que coincidan en el grupo de practicas. Estos grupos son únicamente para el trabajo final.

La formación definitiva de los grupos deberá estar lista el día **17 de febrero**. Se crearán los 37 (36 de Dos y 1 de Uno)grupos en el Aula Virtual y se deben apuntar al grupo correspondiente.

Tecnologías Audiovisuales: Edición. TEMARIO © 2023 por Ernesto Taborda-

Hernández tiene licencia CC BY-SA 4.0

# Clase 0. Teoría

Presentación del curso, objetivos y métodos de trabajo y formas de evaluación. Taller de proyecto final de asignatura. Instrucciones y explicación del *proyecto examen final*.

# **TEMA 1 Teoría y aspectos básicos**

# Clase 1. Teoría

Introducción al montaje y a la edición de vídeo. Rol de montador-editor en el entorno audiovisual. Instrucciones y explicación del *proyecto examen final*.

# Clase 1. Práctica

Introducción al software de edición y al AVID Media Composer. Entornos de trabajo profesional. Aspectos básicos del software.

Clase 2. Teoría Teoría del montaje 1ª parte.

# Clase 2. Práctica

Configurar un proyecto. Administrador de proyectos. Espacio de trabajo. Introducción a las herramientas básicas de edición: vídeo/sonorización. Configuración de una secuencia. Importar/Exportar imágenes. Navegador de medios. Línea de tiempo. Herramientas/Paneles. Análisis de una secuencia.

# **TEMA 2 Teoría y práctica de montaje y edición**

# Clase 3. Teoría

Teoría del montaje 2ª parte**.** El nacimiento del montaje.

# Clase 3. Práctica

Ejercicio 1: Edición de vídeo corto con material y música facilitados por el profesor. 1 min. Referencias y ejemplos en vídeos.

# Clase 4. Teoría

Teoría del montaje 3ª parte. El montaje de atracciones.

## Clase 4 Práctica

Ejercicio 1 Finalización: Edición de vídeo corto con material y música facilitados por el profesor. 1 min.

Clase 5. Teoría Teoría del montaje 4ª parte. André Bazin y el montaje en el cine clásico.

## Clase 5. Práctica

Ejercicio 2. Edición de vídeo sincronizado con música. Pasar un video de 4 minutos a 1 minuto. El material en vídeo y la música los proporcionará el profesor.

# **TEMA 3 Lenguaje y Estructura**

Clase 6. Teoría Gramática Visual

## Clase 6. Práctica

Ejercicio 2 (Finalización). Edición de vídeo sincronizado con música. Pasar un video de 4 minutos a 1 minuto. El material en vídeo y la música los proporcionará el profesor.

Clase 7. Teoría Modelos de montaje

# Clase 7. Práctica

Flujo de trabajo con material en bruto de rodaje y guion técnico. Pre-montaje. Selección y optimización de clips. Transiciones 1ª parte, construyendo el tiempo y el espacio. Cortes. Gramática visual.

Clase 8. Teoría Tráiler. Estructura del tráiler. Tipologías. Estética. Objetivo y propósito.

# Clase 8. Práctica

Configuración de interfaz de audio. Ajustes. Volumen, ganancia y normalización. Niveles de audio en secuencia. Mezclador de audio. Retoque de sonido. Ecualización. Limpieza de ruido de fondo.

Ejercicio 3: Sonido básico. El material en vídeo y la música los proporcionará el profesor. Postproducción de sonido. El material en vídeo y la música los proporcionará el profesor.

# **TEMA 4 Estructura Narrativa y Raccord**

Clase 9. Teoría Estructura Narrativa

## Clase 9. Práctica

Ejercicio 3 (Finalización): Sonido básico. El material en vídeo y la música los proporcionará el profesor. Postproducción de sonido. El material en vídeo y la música los proporcionará el profesor.

Clase 10. Teoría

Raccord

Clase 10. Práctica Ejercicio 4: Montaje de una secuencia.

## **TEMA 5 Efectos/Color básico**

Clase 11. Teoría El color como herramienta narrativa.

Clase 11 Práctica Ejercicio 4 (Finalización): Montaje de una secuencia.

# **TEMA 7 Exportación y títulos de créditos.**

Clase 12 Teoría Aspectos básicos. Titulador. Tipografías. Títulos. Estilo. Efectos. Análisis de títulos de créditos de películas.

Clase 12. Práctica Recuperativo Ejercicios atrasados

Clase 13. Presentación del proyecto final. 4 de mayo. Presentación por grupo.

Clase 13. Práctica.(5.05) Recuperativo Ejercicios atrasados

# FEBRERO TECNOLOGÍAS AUDIOVISUALES: EDICIÓN

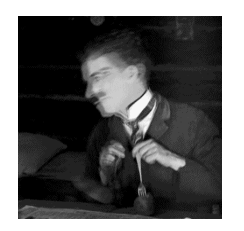

# 1º CLASE. Teoría/Práctica

11 a 13. Teoría

02/2/2023

Introducción al montaje y a la edición de video. Rol de montador-editor en el entorno audiovisual.

# 9 a 11/ 13 a 15 Práctica 03/2/2023

Introducción al software de edición. Primeros pasos en el AVID Media composer

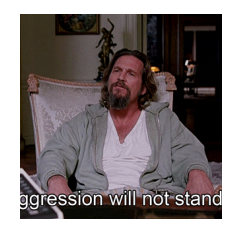

09/2/2022 11 a 13. Teoría 2ª CLASE. Teoría/Práctica Gramática Visual.

# 9 a 11/ 13 a 15 Práctica 10/2/2022

Análisis de una secuencia. Segundos pasos en el AVID Media composer

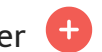

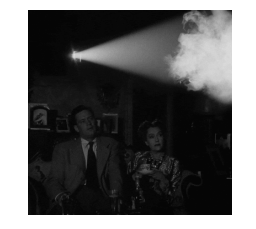

16/2/2022 11 a 13. Teoría 3ª CLASE. Teoría/Práctica

Modelos de montaje

# 9 a 11/ 13 a 15 Práctica 17/2/2022

Ejercicio 1: Edición de vídeo corto.

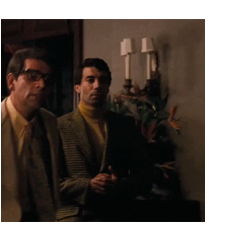

11 a 13. Teoría 4ª CLASE. Teoría/Práctica 23/2/2022

Estructura narrativa

# 9 a 11/ 13 a 15 Práctica 24/2/2022

Ejercicio 1 Finalización: Edición de vídeo

# MARZO TECNOLOGÍAS AUDIOVISUALES: EDICIÓN

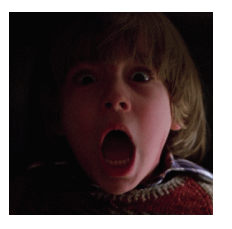

# 5º CLASE. Teoría/Práctica

02/3/2023 11 a 13. Teoría Raccord

#### 9 a 11/ 13 a 15 Práctica 03/3/2023

Ejercicio 2. Edición de vídeo sincronizado con  $\blacktriangleright$ música.

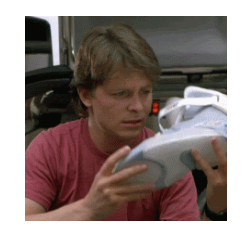

# 10/3/2022 11 a 13. Teoría 6ª CLASE. Teoría/Práctica 09/3/2023

Teoría del montaje 1ª parte. Historia y lenguaje: Efecto Kuleshov.

9 a 11/ 13 a 15 Práctica 10/3/2023

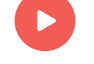

Ejercicio 2 (Finalización). Edición de vídeo sincronizado con música.

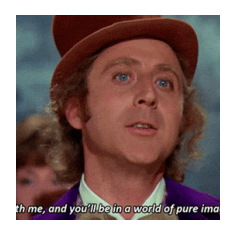

# 11 a 13. Teoría 7ª CLASE. Teoría/Práctica 16/3/2023

Teoría del montaje 2ª parte.

# 9 a 11/ 13 a 15 Práctica († 17/3/2023

Flujo de trabajo con material en bruto de rodaje y guion técnico

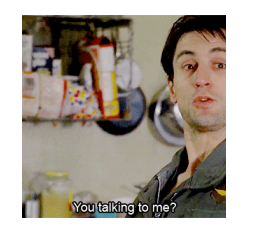

8ª CLASE. Teoría/Práctica 23/3/2022 11 a 13. Teoría

Teoría del montaje 3ª parte.

# 9 a 11/ 13 a 15 Práctica

Configuración de interfaz de audio Ejercicio 3: Sonido básico.

# **MARZO/ABRIL** TECNOLOGÍAS AUDIOVISUALES: EDICIÓN

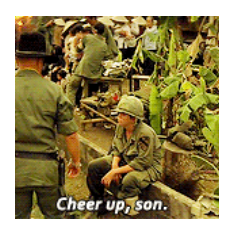

# 9º CLASE. Teoría/Práctica 30/3/2023

# 11 a 13. Teoría

Trailer. Estructura del tráiler. Tipologías. Estética. Objetivo y propósito.

# 9 a 11/ 13 a 15 Práctica 31/3/2023

Ejercicio 3 (Finalización): Sonido básico.

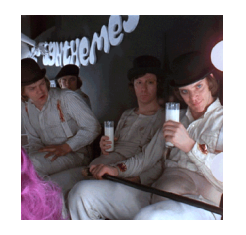

10ª CLASE. Teoría/Práctica 13/4/2022 11 a 13. Teoría

El cine de la transparencia: André Bazin y el montaje en el cine clásico.

# 9 a 11/ 13 a 15 Práctica 14/4/2022

Ejercicio 4: Montaje de una secuencia.

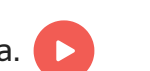

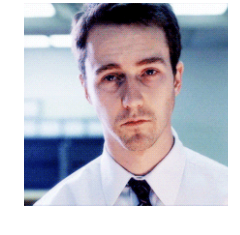

# 11 a 13. Teoría 12ª CLASE. Teoría/Práctica 27/4/2022

Análisis de títulos de créditos de películas. Aspectos básicos. Titulador. Tipografías. Títulos.

#### 28/4/2022 9 a 11/ 13 a 15 Práctica

Recuperativo trabajos atrasados

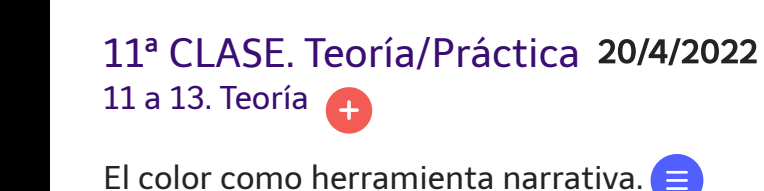

9 a 11/ 13 a 15 Práctica 21/4/2022

Ejercicio 4 (Finalización): Montaje de una secuencia.

# MAYO TECNOLOGÍAS AUDIOVISUALES: EDICIÓN

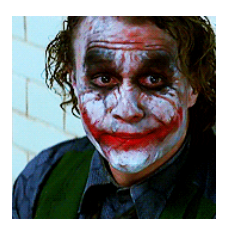

# 04/5/2022

13º CLASE. Teoría/Práctica

11 a 15. PITCH. Presentación del proyecto final

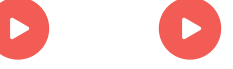

13º CLASE. Teoría/Práctica 05/5/2022 Recuperativo trabajos atrazados

Modelo metodologico. Tecnologías Audiovisuales: Edición © 2023 por Ernesto Taborda-Hernández tiene licencia CC BY-SA 4.0

# **Modelo metodológico para la asignatura Tecnologías audiovisuales: Edición.**

Esta propuestas e publicó por primera vez en la revista Reidocrea de la Universidad de Granada llamado **Diseño e implantación de un método de aprendizaje para enseñar edición de vídeo en la universidad.**

Para citar este artículo: Taborda-Hernández, E (2022). Diseño e implantación de un método de aprendizaje para enseñar edición de vídeo en la universidad. REIDOCREA, 11(29), 340-354.

Este modelo está pensado para todas las soluciones de edición profesional que hay en el mercado, pero está basado en Avid Media Composer por ser el más usado y primero a nivel profesional.

**1. Insertar, arrastrar y seleccionar:** Este modelo de ejercicio está enfocado en la práctica de edición de vídeo básica que significa visionar, seleccionar e insertar los vídeos que formarán parte del montaje final. La mecánica de visionar el material tiene un proceso que muchas veces es tomado con mucha ligereza por parte del usuario profesional principiante. Visionar y seleccionar bien el material implica conocerlo y entenderlo para luego usarlo de la mejor manera. Las diferentes maneras de insertar un vídeo en la línea de tiempo desde el monitor de previsualización tiene diversas connotaciones. Se ejercita las dos maneras de insertar un clip de vídeo o una selección, empalmar/sobreescribir. También la más intuitiva y simple, que es arrastrar con el cursor hasta la línea de tiempo y los diferentes procedimientos de marcar una entrada y una salida.

**2. Levantar, extraer, sobreescribir y recortar:** Una vez que los vídeos o clips de vídeo están insertados en la línea de tiempo sin importar el modo, se cambia la manera de trabajar y las mismas herramientas cambian el sentido de su función, pero sin dejar de ser ellas. Son cuatro herramientas donde se repiten empalmar y sobreescribir con otro sentido, con respecto al impacto que producen en el resultado final en el vídeo. En primer lugar, empalmar cumple la función de desplazar el clip en la línea de tiempo sin borrar el contenido sino abriéndose paso entre los demás. En segundo lugar, la herramienta sobreescribir cumple la misma función, lo que cambia es el sentido ya que se puede mover un vídeo por la línea de tiempo destruyendo lo que hay debajo de manera definitiva. Las dos restantes son herramientas muy útiles en el sentido que permiten eliminar un vídeo con diferente comportamiento. Levantar, elimina el clip dejando el espacio para poder reemplazarlo por otro. Extraer, se comporta de manera opuesta, extrae el clip desplazando hacia la izquierda todo el material que esta del cabezal hacia la derecha.

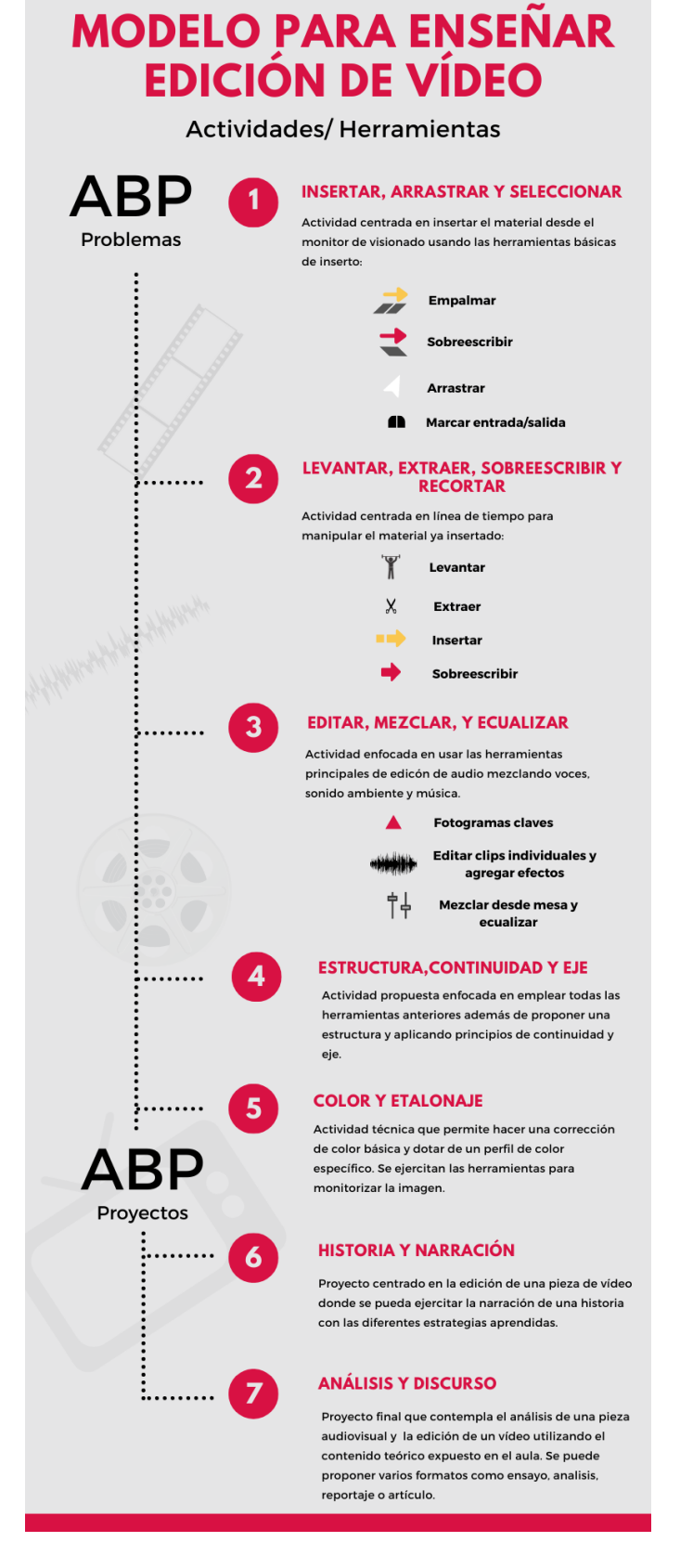

**3. Editar, mezclar y ecualizar:** El sonido siempre lo dejamos en segundo plano porque es un desconocido que no podemos ver y que no admite intuiciones. Es un trabajo exacto y como tal requiere precisión. Este modelo de ejercicio busca que el alumnado maneje las herramientas de edición de vídeo aplicada a las pistas de audio, ubicando en tiempo y lugar clips de audio que ayuden a construir los distintos planos sonoros de una escena determinada. Con el uso y aplicación de los fotogramas claves, el control del volumen del clip y de la pista, y la ganancia final para acercarse a una mezcla que este lo más cercano posible a la realidad.

**4. Estructura, continuidad y eje:** Para este ejercicio es necesario contar con un material bruto de algún trabajo de ficción o documental completo, que incluya brutos de cámara con su parte y hoja de script, así como también guion literario con anotaciones de montaje. Existen soluciones digitales como banco de imágenes para la didáctica de la edición como editmentor (www.editmentor.com). El alumnado debe proponer una estructura en cuanto a ritmo y vigilar la continuidad y los saltos de eje. Se debe seleccionar un material que disponga de distintas posibilidades de montaje. La herramienta de podar (Trim) se debe usar de manera básica si se requiere corregir el lugar del corte, pero es probablemente la más difícil de comprender y, por tanto, se deja para usuarios más avanzados.

**5. Color y etalonaje:** La aplicación de este ejercicio queda a expensas del docente y del nivel de competencia del grupo. Tanto el ejercicio de sonido como el de estructura puede causar mucho estrés en el alumnado y las herramientas de color son muy específicas, aunque su explicación teórico-práctica resulta imprescindible para comprender los diferentes monitores de forma de ondas, luminancias y vectorscopio. En todo caso, la idea es corregir color del ejercicio 4.

**6. Historia y narración:** Este proyecto conjunta todo el contenido aprendido en las clases prácticas y en cada ejercicio. Se propone un proyecto que deben desarrollar en parejas, de corta duración (2 minutos), pero de complejidad media. Deberán editar un video donde la síntesis, el resumen y el sumario les ayuden a componer una obra que refleje lo aprendido con respecto al montaje y los recursos expresivos. Las propuestas pueden ser diversas desde reeditar un vídeo, hacer una versión corta de un vídeo más extenso o editar un proyecto desde cero.

**7. Análisis y discurso:** Proyecto final que sustituye al examen escrito y está diseñado para que el alumnado de manera individual analice una pieza de vídeo, película, videoclip, documental, reportaje o cortometraje donde pueda demostrar el dominio del contenido teórico que comprende la teoría del montaje, modelos, modos, técnicas y recursos básicos, así como las herramientas de edición reflejadas en un vídeo en formato ensayo, comentario o análisis de no más de 3 minutos.

En los ejercicios diseñados dentro de ABP (problemas) tienen un tiempo limitado y se deben elaborar en el aula durante las clases. Suelen ser en dos o tres clases como mucho. Es necesario ser flexible en la elaboración y entrega de cada ejercicio y, también, se debe generar un debate en el aula con el visionado de algunos de los proyectos y comentarlos.

En cuanto a los enmarcados dentro de ABP (proyecto), los número 6 y 7, tienen toda la asignatura para planificarlos, pensarlos y elaborarlos. Se organiza un pequeño seminario para presentar un documento con las instrucciones, mostrar ejemplos válidos de trabajos similares y proyectos de años anteriores.

El modelo propuesto puede adaptarse con mínimos cambios a cualquier área de conocimiento que requiera crear competencias en edición de vídeo a diferentes niveles.

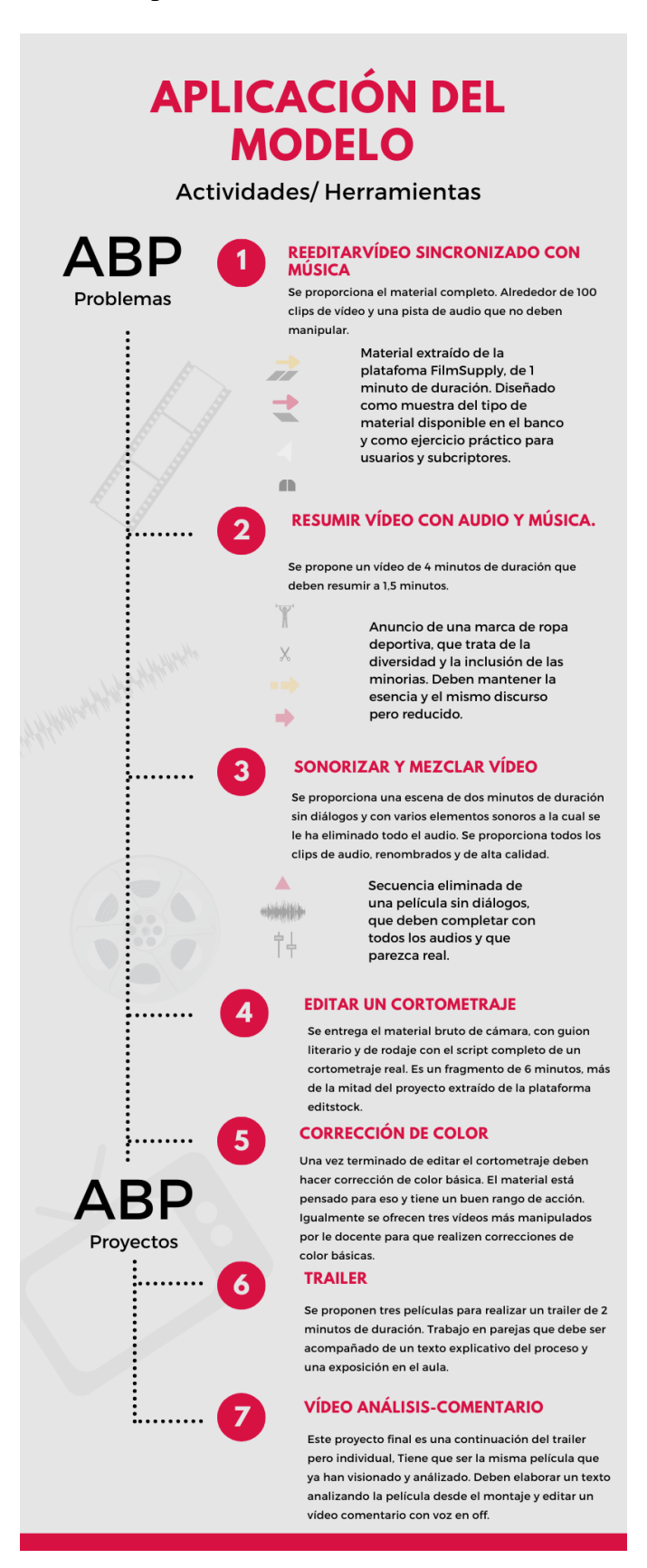

### **Aplicación del modelo en Aula:**

## **1º Reeditar vídeo sincronizado con música.**

Se planteó como introducción después de explicar los principios básicos de edición, se les propuso un material extraído del banco de imágenes de vídeo llamado filmsupply (www.filmsupply.com). El vídeo como tal se titula Caos. La plataforma ofrece el trabajo finalizado de un minuto de duración con música incluida, que narra una situación distópica cercana al fin del mundo. Aparte la plataforma da la posibilidad de descargarse todo el material en vídeo (clips) que se usó para el trabajo excepto la música. En este caso se ha extraído del vídeo final la pista de audio para que el alumnado solo tuviera que editar sobre la música. Se impartieron dos clases de manejo básico del software con especial empeño en las herramientas de empalmar, sobrescribir, arrastrar y marcar entrada/salida desde el monitor de visionado. Era necesario que el alumnado comprendiera las diferencias, similitudes, ventajas e inconvenientes en el uso de cada una de las herramientas. Se hizo especial hincapié en el trabajo ordenado, en la organización de contenedores y carpetas, así como la clasificación por colores, aspecto muy relevante en las últimas versiones del software.

Objetivo: Determinar el nivel de destreza y de alfabetización audiovisual del alumnado proponiendo la edición de este vídeo utilizando las cuatro maneras más comunes de introducir material a la línea de tiempo.

Se dejó a criterio de cada persona la posibilidad de aplicar alguna transición o efecto, de manera exploratoria ya que no se ha enseñado ese aspecto. Estaba prohibido manipular el audio.

Tiempo: Su elaboración estaba planteada para las dos horas de clases pudiendo retomar y corregir en la sesión siguiente con ayuda del docente.

Evaluación: Se quería medir la capacidad de síntesis, ritmo y precisión en el corte del alumnado sin casi formación al respecto. La sincronía con la música y el ritmo rápido o pausado según el sonido fue lo que más se tuvo en consideración.

Resultado: La mayoría de la clase presenta un buen ejercicio, a pesar de que las competencias son mínimas en el manejo del software. Contempla la capacidad de síntesis y el sentido abierto que podían darle al producto final. El ritmo en general es bueno, suficientes cortes y variedad de planos, aunque el docente tiene que intervenir sobre la marcha y corregir algunos ejercicios que presentaban un ritmo muy lento y poca variedad de planos y cortes. La precisión en el corte es relativa y en ocasiones escasa, pero al ser casi un primer acercamiento para muchos, resulta natural. Se entiende que se ganará en destreza a lo largo del curso.

Ejemplo: https://youtu.be/Zu02KGm4O5c

## **2º Resumir vídeo con audio y música**

Se propone un vídeo de 4 minutos, un anuncio de Nike en clave documental, para reducirlo a 1,5 manipulando tanto vídeo como banda sonora. El vídeo se titula *The HoneyBeez,* que son el equipo de animadoras de la Universidad Estatal de Alabama, formado por afroamericanas obesas, que muestra un ejemplo de superación e inclusión juntando minorías, diversidad y convivencia. Después de repasar las herramientas de

edición básicas, se explica las cuatro de la línea de tiempo, que son: Levantar, extraer, insertar -igual a empalmar- y sobreescribir. Se buscaba precisión en el corte evitando saltos de sonido y cortes bruscos en el vídeo. Se proponía diferentes técnicas de abordaje. Usando la herramienta levantar/extraer propias de la línea de tiempo y que están en todas las soluciones de edición del mercado, podían mantener la pista de audio y manipular el vídeo o manipular ambos a la vez. El alumnado, sin saberlo, hizo encabalgamiento de sonido, aprendió por necesidad a insertar el vídeo con la herramienta perfecta para las necesidades de su trabajo. Aprendieron a usar marcadores, a seleccionar fragmentos de material y moverlos. Definitivamente aprendieron a trabajar en la línea de tiempo y simultáneamente ejercitaron resumir, mantener la esencia y preservar el discurso propuesto por el vídeo.

Objetivo: Determinar el nivel de destreza en el uso de la herramienta levantar/extraer en la línea de tiempo del programa y una comparativa entre el uso de las herramientas insertar/sobreescribir en el monitor de visionado y en la línea de tiempo.

Tiempo: Su elaboración se plantea para dos sesiones seguidas, pudiendo retomar y corregir con ayuda del docente.

Evaluación: Se quería medir la destreza, ritmo y precisión en el corte usando una de las herramientas más complicadas, pero útiles si se emplea con destreza. Es clave aprender a trabajar en la línea de tiempo por la rapidez, solvencia y optimización del trabajo que confiere. La propuesta narrativa presente en la reducción y la precisión en el recorte sobre todo eran tomados en cuenta.

Resultado: Presentan un ejercicio optimo y correcto tomando en cuenta su dificultad. Tan solo algunos ofrecen un dinamismo y capacidad de síntesis narrativa sobresaliente, pero la mayoría entrega un ejercicio bien construido, utilizando y controlando las herramientas requeridas.

Ejemplo: https://youtu.be/Ij6lnlJh0bE

## **3º Sonorizar y mezclar vídeo**

Se facilitó a la clase el material de una escena eliminada de una película obtenida del material extra. Esta secuencia fue elegida por no tener diálogos y por contar con sonido ambiente muy bajo, y con pequeños detalles sonoros de manera que pudieran editar el sonido minuciosamente. Previamente se borró toda la pista de audio y se entregó una pequeña librería de sonidos para usar en el ejercicio, renombrados y de alta calidad. Los sonidos fueron extraídos de diferentes bancos de sonidos de internet, especialmente freesound (www.freesound.org). Se mostró al alumnado el material original, seguidamente el video con la edición de sonido y postproducido por el docente para que vieran que era posible hacerlo, y por último se entregó el vídeo sin audio y la librería para que realizaran el ejercicio.

Se les pedía que hicieran la edición de audio ubicando los sonidos en los lugares correspondientes y que crearán el número de pistas para trabajar de manera óptima. Se les pidió que crearán siete pistas de audio: Tres para el ambiente, una para la música y tres para los sonidos específicos de las escenas. Igualmente, se les pedía una pequeña mezcla de sonido para que el ejercicio fuera lo más parecido posible al original.

Objetivo: Determinar la destreza y la capacidad de trabajar de manera minuciosa con el sonido, su edición y su mezcla.

Tiempo: Su elaboración estaba planteada para dos sesiones seguidas, pudiendo retomar y corregir con ayuda del docente.

Evaluación: Se quería medir de manera integral la destreza en la edición del sonido y en la mezcla, teniendo en cuenta el volumen, los planos sonoros y la mezcla final.

Resultado: Se entrega un ejercicio de buen nivel en general, pero con muchas dificultades para el alumnado por el manejo del sonido en particular. Presentan errores de sincronismo básico y fallos en la mezcla y en los planos sonoros. Es evidente que no se forma lo suficiente para mezclar pero se requiere un mínimo de ajustes en el volumen respetando los planos sonoros. Los ejercicios reflejan que el sonido es un contenido pendiente en el alumnado, no tienen suficiente base teórica y práctica. No comprenden los fundamentos básicos del sonido, seguramente porque no hay posibilidad de aprendizaje intuitivo.

# Ejemplo: https://youtu.be/AlxakraXi0w

## **4º Editar un cortometraje**

Se facilitó a la clase el material bruto de rodaje de unas secuencias de un cortometraje. El fragmento era de 4 minutos y se incluía todas las tomas, parte de script con las tomas buenas y malas, guion literario con anotaciones del director. Se pedía que hicieran una propuesta de montaje siguiendo las directrices del director y cuyo aporte se centraba más en el ritmo y en el lugar del corte utilizado, respetando las directrices del director pero intentando aportar nuevas maneras y estructura. El material se adquirió en un banco de imágenes llamado editsotck (www.editstock.com) especializado en brutos de rodaje para prácticas de montaje para educación.

Objetivo: Determinar el nivel de destreza usando la herramienta y su criterio en cuanto a ritmo, edición de secuencias evitando errores básicos con saltos de ejes y fallos en la continuidad y concordancia. Es clave en este ejercicio la organización de las secuencias, el orden y la duración de los planos, el respeto por los lineamientos del guion, pero también las propuestas de mejora de la idea original. El material tiene mucho margen y posibilidades.

Tiempo: Su elaboración estaba planteada para dos sesiones seguidas, pudiendo retomar y corregir con ayuda del docente.

Evaluación: Se quería medir de manera integral la destreza en el corte, la duración de planos y sobre todo el ritmo impuesto en el montaje. Se prestaba especial atención en los errores de concordancia, saltos de eje y ritmo aplicados en la construcción de las secuencias.

Resultados: A pesar de insistir repetidas veces en el cuidado en estos errores tan evidentes e importantes, se presenta un buen número de trabajos donde se evidencia una baja comprensión de la gramática audiovisual en ejercicios donde la continuidad resulta imprescindible para la construcción del lenguaje.

# Ejemplo: https://youtu.be/9pALDGDUhl8

## **5º Corrección de color**

Se proponía hacer una corrección de color básica, previa explicación de las herramientas que para ello tienen todos los programas de edición. En primer lugar, se pedía una corrección de color básica del vídeo del corto de ficción, cuyas imágenes estaban sin corregir y el material tiene mucha calidad. En segundo lugar, se proponían 5 vídeos, algunos manipulados por el docente y otros en formato log para que hicieran una corrección básica y tuvieran suficiente margen de maniobra en los perfiles de colores. En este se pedía que eligieran tres e hicieran las correcciones que creyeran pertinentes.

Objetivo: Ejercitar la corrección de color básica usando las herramientas presentes en el software de edición utilizado en clase, de manera que signifique un acercamiento real a estos procesos tan complejos. Era necesario crear esa noción de la importancia del manejo del color y la manipulación de la estética en general.

Tiempo: Su elaboración estaba planteada para una sesión de clase, pudiendo retomar y corregir con ayuda del docente.

Evaluación: Se quería evaluar el nivel de destreza en el manejo del programa y sobre todo el criterio a la hora de corregir color básico. Evaluar las competencias creadas en cuanto a la teoría de la imagen presentes en la manipulación del color.

Resultados: Al ser un ejercicio menor, lo pretendido se logró. Se entregaron buenos trabajos en el cortometraje, aunque algunos pasados de corrección sobre todo en los que se refiere a resaltar un color especifico.

Ejemplo: Es el mismo vídeo que el anterior solo con la corrección de color.

https://youtu.be/ucoMs5ColOQ

## **6º Tráiler.**

Este ejercicio era el trabajo final de la asignatura. De largo recorrido, pretendía reunir en un solo trabajo todas las herramientas enseñadas y ejercitadas en la asignatura. Al principio del curso se propusieron tres películas recientes con elementos complejos de analizar y reflejar en un tráiler. Las tres películas deberán variarse durante los cursos.

El alumnado debía de trabajar en pareja e investigar sobre los elementos claves en la elaboración del tráiler. En el aula se realizó un seminario acerca de cómo realizar un tráiler, hablando de sus tipologías, estructuras y estudios de caso con la intención de que lo más importante fuera la edición y que tan sólo un pequeño porcentaje de la rúbrica de evaluación fuera el concepto. Se apelaba a la capacidad narrativa de cada pareja para poder centrarnos en el ritmo, los cortes y el uso de la música.

Objetivo: Determinar la destreza y la capacidad de trabajar de manera minuciosa con todas las competencias adquiridas durante el curso.

Tiempo: El curso completo.

Evaluación: Se quería medir de manera integral la destreza en la edición de vídeo del sonido y en la mezcla, teniendo en cuenta elementos como el ritmo y el impacto logrado en el espectador.

Resultados: El trabajo final tenía una dificultad alta aunque les resultaba entretenido. La idea de hacerlo en pareja pretendía cultivar la discusión y el debate para llegar a un punto en común. El hecho de que tuviera relación directa con el examen-trabajo final, los obligaba a trabajar activamente a los dos miembros. Los resultados fueron dispares según el tipo de película elegida. Cada una presenta problemas y dificultades puntuales que deben manejar y profundizar. Se proponen películas complejas que requieran un análisis profundo y un visionado reiterado. Un ejemplo de película es Olvídate de mí, de Michel Gondry (2004).

## **7º Vídeo análisis-comentario.**

Una vez entregado el tráiler debían elaborar este trabajo como examen final. La guía docente permite, en esta asignatura, la posibilidad de hacer un examen escrito o un trabajo práctico. Al principio del curso se explican y se dan las instrucciones en el aula y luego se subieron al Aula virtual. Por ello, se propuso hacer un vídeo comentario análisis-crítico locutado de la película elegida para el tráiler. De manera que en él pudieran conjugar todos los conocimientos de edición y montaje explicados en clases como tipología del montaje, ritmo, uso de la música, del color, etc. No debía exceder de los 3 minutos y era individual. Podían elegir quien hacía la locución, la única condición era usar solo imágenes y música de la película elegida, y alguna referencia al director o a algún actor.

Conjuntamente se debía entregar un texto donde explicarán el análisis que habían hecho de la teoría del montaje presente en la película. El discurso sonoro, la voz en off, debía ser un resumen del texto entregado. En menor medida, se evalúa el texto con el análisis pero se le da más importancia en peso al análisis reflejado en el vídeo.

Objetivo: Determinar la capacidad de imbricar los conceptos estudiados en la asignatura con el análisis de la película desde el estudio de la edición y el montaje.

Tiempo: Desde la publicación de la fecha del examen final hasta el día de la entrega, aproximadamente tres semanas.

Evaluación: Se tenía en cuenta tanto la ejecución y destreza en el software de edición, así como la exposición de los conceptos de edición y montaje de ejemplos extraídos de la película en cuestión.

Resultados: La media en general presentó trabajos bien elaborados con buen discurso y análisis. Algunos presentaban fallos técnicos tanto en la edición como el sonido de la voz en off. Estos penalizaban bastante en la rubrica de evaluación al ser recursos trabajados en el aula en repetidas ocasiones. Hubo algunos trabajos con mucha calidad discursiva, pero la media tenían pequeños fallos de estructura y análisis y pocos problemas de edición.

De estos dos ejercicios no se ofrecen ejemplos por protección de datos, ya que todos los trabajos a mostrar son elaborados por el alumnado.

El modelo propuesto evidencia su eficacia en la dinámica de trabajo y en la elaboración de los ejercicios en el aula, enseñar herramientas de montaje elaborando casos reales prácticos obteniendo resultados inmediatos, se demuestra de manera operativa. Es necesario obtener más rasgos que construyan un modelo comprobado que incluya retroalimentación del alumnado y medición de competencias exactas de cada ejercicio. En este sentido, el modelo propuesto puede ser especulativo en ocasiones, pero la muestra de los trabajos y el nivel de ejercicios propuestos y elaborados en el aula es siempre mejor que no hacer nada o hacer ejercicios muy simples y sin aplicaciones prácticas.